## In[3]:= **H\*Instructor Hiroyuki Akama Basic Built-in Functionsof Mathematica Numerical Calculation and Algebraic Calculation\*L**

```
à
-1
          1 x
              x
           âx
Out[3] = 2 - 2 iIn[4]:= â
        i=1
         3
            i(i + 1)Out[4]= 20
  In[5]:= x
y
 Out[5]= \mathbf{x}^{\mathbf{y}}In[6]:= a 1
Out[6] = \mathbf{a}_1In[7]:= N@Pi, 100D
Out[T]=3.1415926535897932384626433832795028841971693993751058209749445923078164062862089986280348245342117068
 In[8]:= N@PiD
Out[8]= 3.14159
 \ln[9] := \mathbf{N}[\mathbf{E}]Out[9]= 2.71828
In[10]:= N@E, 10D
Out[10]= 2.718281828
In[11]:= N@iD
Out[11]= \mathbf{i}In[12]:= Sqrt [2]
Out[12]= \sqrt{2}In[13]:= %  N
Out[13]= 1.41421
\ln[14] := \text{Det}[\{\{4, -3\}, \{2, 1\}\}]H*Compute a determinant*L
       ? Det
Out[14]= 10
```

```
\ln[16] := Limit [(x \land 2 + x - 6) / (x \land 2 + 2x - 8), x \to 2]? Limit
Out[16]=
         5
          6
```
Limit[*expr*,  $x \rightarrow x_0$ ] finds the limiting value of *expr* when *x* approaches  $x_0$ .

```
In[18]: = Series [Sin[x], {x, 0, 5}]
      ? Series
```
Out[18]=  $x - \frac{x^3}{x}$ 6  $+\frac{x^5}{}$ 120  $+$  O  $[X]$ <sup>6</sup>

Series[*f*, {*x*, *x*<sub>0</sub>, *n*}] generates a power series expansion for *f* about the point  $x = x_0$  to order  $(x - x_0)^n$ . Series  $f$ ,  $\{x, x_0, n_x\}$ ,  $\{y, y_0, n_y\}$ , ... successively finds series expansions with respect to *x*, then *y*, etc.

```
In [20]: = Series [Sin[x], {x, 0, 2}]
Out[20] = \mathbf{x} + \mathbf{O}[\mathbf{x}]^3\ln[21]: Series [Sin[x], {x, 0, 7}]
Out[21]= x - \frac{x^3}{x}6
                      +\frac{x^5}{}120
                                 -\frac{x^7}{x^7}5040
                                             + O [x]<sup>8</sup>
ln[22] := Apart [\mathbf{x} / (\mathbf{x} \cdot 2 - 3 \mathbf{x} - 4)]? Apart
Out[22]=
                   4
            5 (-4 + x)+
                                       1
                                 5 (1 + x)
```
Apart[ $expr$ ] rewrites a rational expression as a sum of terms with minimal denominators. Apart [ $expr$ ,  $var$ ] treats all variables other than  $var$  as constants.  $\gg$ 

```
\ln[24]:= D[\mathbf{x} \sin[\mathbf{x}], \mathbf{x}]Out[24]= x Cos[x] + Sin[x]In[25]: = Together [1 + 1 / x]
         ? Together
Out[25]=1 + xx
```
Together[*expr*] puts terms in a sum over a common denominator, and cancels factors in the result.  $\gg$ 

```
ln[27] := Factor [5 x \wedge 2 - 8x - 4]
       ? Factor
```
Out[27]=  $(-2 + x)$   $(2 + 5 x)$ 

Factor[*poly*] factors a polynomial over the integers.

Factor[ $poly$ , Modulus  $\rightarrow$   $p$ ] factors a polynomial modulo a prime  $p$ .

Factor[ $poly$ , Extension  $\rightarrow$   $\{a_1, a_2, ...\}$ ] factors a polynomial

allowing coefficients that are rational combinations of the algebraic numbers *ai*.

 $\ln[29] :=$  **Eigensystem** [{ $\{-17, 15\}$ , {20, 18}}] **% N**

## **? Eigensystem ?? Eigensystem**

```
Out[29]= \left\{ \left\{ \frac{1}{1} \right\} \right\}2
                   (1 + 5\sqrt{97}), \frac{1}{4}2
                                              \left(1-5\sqrt{97}\right), {{- -9}
                                                                             10
                                                                                  +140
                                                                                          \left(1+5\sqrt{97}\right), 1}, \left\{-\frac{9}{5}\right\}10
                                                                                                                                  +140
                                                                                                                                          \{1 - 5 \sqrt{97} \}, 1Out[30]= \{ {25.1221, -24.1221}, { (0.356107, 1.}, {-2.10611, 1.} ) }
```
Eigensystem $[m]$  gives a list {*values, vectors*} of the eigenvalues and eigenvectors of the square matrix  $m$ . Eigensystem  $[m, a]$  gives the generalized eigenvalues and eigenvectors of  $m$  with respect to  $a$ . Eigensystem $[m, k]$  gives the eigenvalues and eigenvectors for the first  $k$  eigenvalues of  $m$ . Eigensystem $\left[\{m, a\}, k\right]$  gives the first *k* generalized eigenvalues and eigenvectors.  $\gg$ 

Eigensystem[*m*] gives a list {*values*, *vectors*} of the eigenvalues and eigenvectors of the square matrix *m*. Eigensystem $\left[\{m, a\}\right]$  gives the generalized eigenvalues and eigenvectors of *m* with respect to *a*. Eigensystem $[m, k]$  gives the eigenvalues and eigenvectors for the first  $k$  eigenvalues of  $m$ . Eigensystem $\left[\{m, a\}, k\right]$  gives the first  $k$  generalized eigenvalues and eigenvectors.  $\gg$ 

 $Attributes[Eigensystem] = {Protected}$ 

Options [Eigensystem] = {Cubics  $\rightarrow$  False, Method  $\rightarrow$  Automatic, Quartics  $\rightarrow$  False, ZeroTest  $\rightarrow$  Automatic}

```
\ln[33] := Inverse [{\{-4, 3\}, {4, -4}}]
      ? Inverse
```
Out[33]=  $\begin{cases} 2 & 3 \\ -1 & - \end{cases}$ 4  $\{ -1, -1 \}$ 

Inverse[ $m$ ] gives the inverse of a square matrix  $m \gg$ 

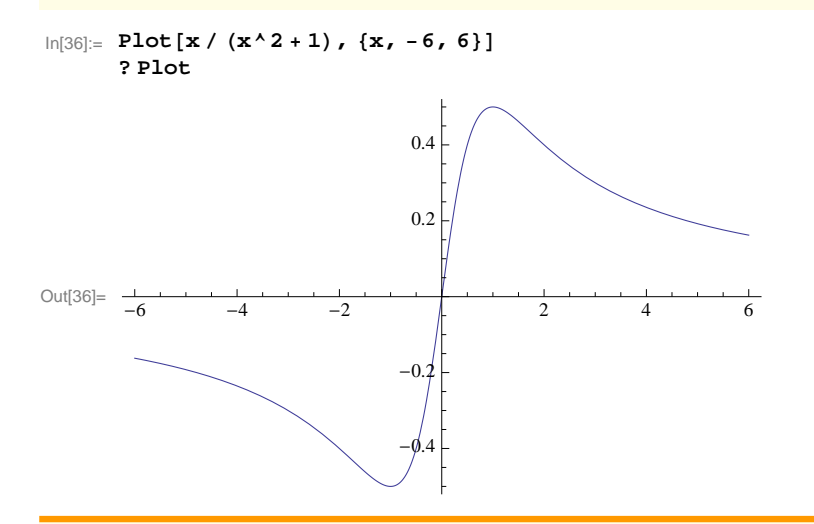

Plot[f,  $\{x, x_{min}, x_{max}\}$ ] generates a plot of f as a function of x from  $x_{min}$  to  $x_{max}$ . Plot[ $\{f_1, f_2, \ldots\}$ ,  $\{x, x_{min}, x_{max}\}$ ] plots several functions  $f_i \gg$ 

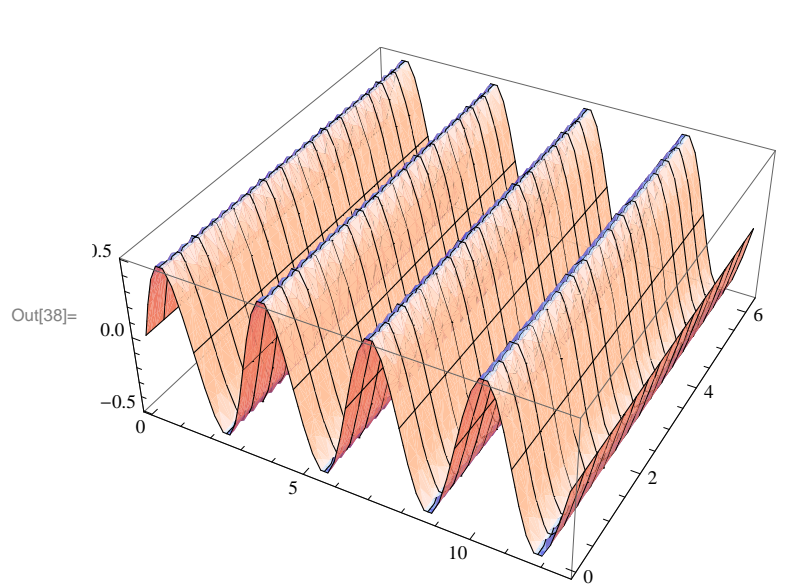

 $In[38]:$  Plot3D[Sin[x] Cos[x], {x, 0, 4 Pi}, {y, 0, 2 Pi}] **? Plot3D**

Plot3D[ $f$ ,  $\{x, x_{min}, x_{max}\}$ ,  $\{y, y_{min}, y_{max}\}$ ] generates a three-dimensional plot of  $f$  as a function of  $x$  and  $y$ .  $Plot3D[\{f_1, f_2, \ldots\}, \{x, x_{min}, x_{max}\}, \{y, y_{min}, y_{max}\}]$  plots several functions.  $\gg$ 

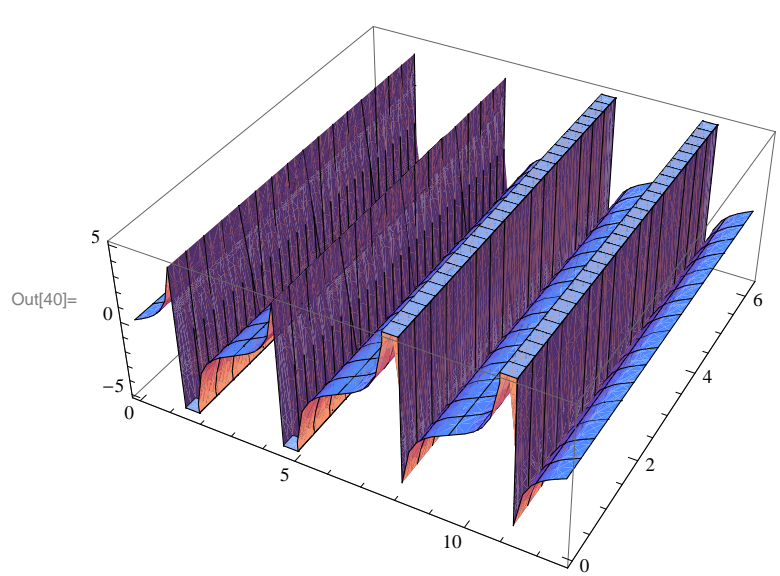

 $\ln[40] := \texttt{Plot3D}[\sin[x] \ / \cos[x], \{x, 0, 4\,\texttt{Pi}\}, \{y, 0, 2\,\texttt{Pi}\}]$ 

 $In[41]:$  **ParametricPlot**[{Cos[t], 4 Sin[t]}, {t, 0, 2 Pi}] **? ParametricPlot**

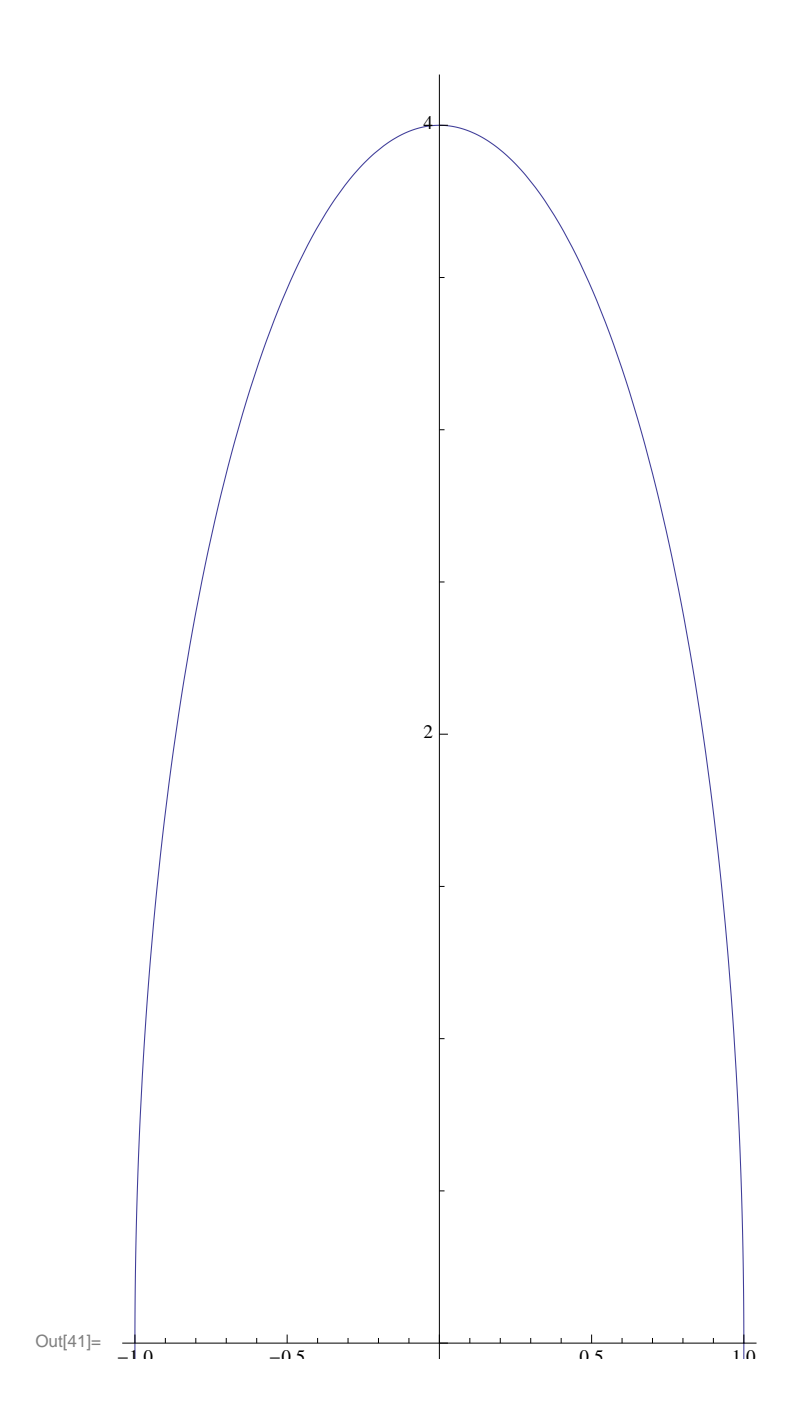

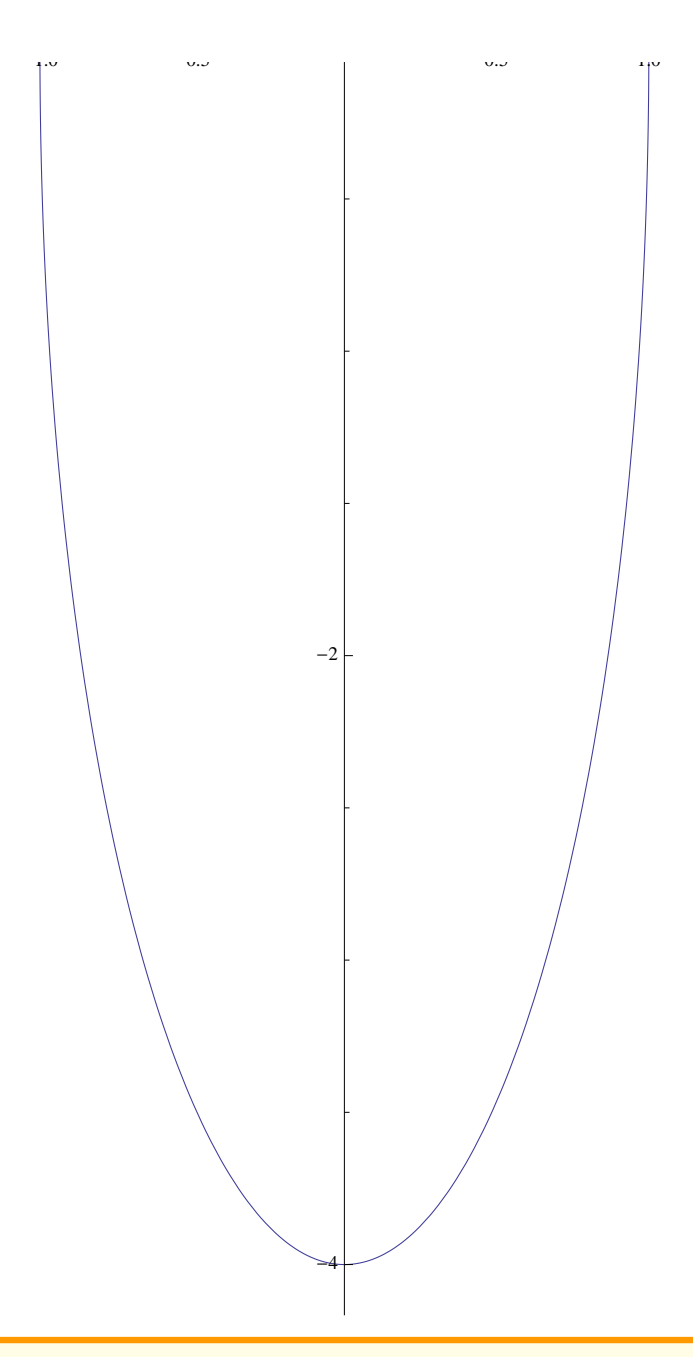

ParametricPlot $|\{f_x, f_y\}|$ ,  $\{u, u_{min}, u_{max}\}|$  generates a parametric plot of a curve with *x* and *y* coordinates *f<sup>x</sup>* and *f<sup>y</sup>* as a function of *u*. ParametricPlot $[\{\{f_x, f_y\}, \{g_x, g_y\}, \ldots\}, \{u, u_{min}, u_{max}\}]$  plots several parametric curves. ParametricPlot $[\{f_x, f_y\}, \{u, u_{min}, u_{max}\}, \{v, v_{min}, v_{max}\}]$  plots a parametric region. ParametricPlot $[\{(f_x, f_y], (g_x, g_y), \ldots\}, \{u, u_{min}, u_{max}\}, \{v, v_{min}, v_{max}\}]$  plots several parametric regions.

## $ln[44] :=$  **Integrate**  $\left[\mathbf{x} \sin\left[\mathbf{x}\right]\right)$ ,  $\mathbf{x}$ **? Integrate**

 $Out[44] = -x \cos[x] + Sin[x]$ 

```
Integrate[f, x] gives the indefinite integral \int f dx.
  Integrate[f, {x, x_{min}, x_{max}}] gives the definite integral \int_{x_{min}}xmax
f d x.
  \frac{1}{2} Integrate f, \{x, x_{min}, x_{max}\}, \{y, y_{min}, y_{max}\}, \ldots\} gives the multiple integral \int_{x_{min}}\bigcup_{\substack{m \text{min}}}^{\infty} \bigcup \bigcup_{\substack{y \text{min}}}^{\infty}ymax
dy … f. 
ln[46] := Expand[(5 x + 2)(x - 2)]
         ? Expand
Out[46]= -4 - 8 \times + 5 \times^2Expand<sup>[expr]</sup> expands out products and positive integer powers in expr.
 Expand [expr, part] leaves unexpanded any parts of expr that are free of the pattern patt. \ggIn[48]: MatrixPower [{\{-1, -3\}, \{-1, 3\}}, 5]
         ? MatrixPower
Out[48]= \{68, -372\}, \{-124, 564\}MatrixPower[m, n] gives the n^{\text{th}} matrix power of the matrix m.
  MatrixPower[m, n, v] gives the n^{\text{th}} matrix power of the matrix m applied to the vector v. \ggln[50]: Cancel [(x - 1) / (x^2 - 1)]? Cancel
Out[50]=
            1
          \overline{1 + x}Cancel[expr] cancels out common factors in the numerator and denominator of expr.\ln[52] := DSolve [\mathbf{y}' | \mathbf{x}] = 1 + \mathbf{y}[\mathbf{x}], \mathbf{y}[\mathbf{x}], \mathbf{x}]? DSolve
Out[52]= \{ \{ Y[x] \rightarrow -1 + e^x C[1] \} \}
```
DSolve[ $eqn$ ,  $y$ ,  $x$ ] solves a differential equation for the function  $y$ , with independent variable  $x$ . DSolve[{*eqn*<sub>1</sub>, *eqn*<sub>2</sub>, …}, {y<sub>1</sub>, y<sub>2</sub>, …}, x] solves a list of differential equations. DSolve[ $eqn$ ,  $y$ ,  $\{x_1, x_2, ...\}$ ] solves a partial differential equation.  $\gg$ 

```
\ln[54] := Solve [ { 2 \times -7 = 7, 4 \times +2 \times = 2 } ]
           ? Solve
Out<br>[54]= \{ \{ x \rightarrow 7, y \rightarrow -13 \} \}
```
Solve[eqns, vars] attempts to solve an equation or set of equations for the variables vars. Solve[*eqns*, *vars*, *elims*] attempts to solve the equations for *vars*, eliminating the variables *elims*.  $ln[56] =$  Solve  $[x \land 2 - 4 x - 5 = 0]$ 

Out<br>[56]=  $\{x \to -1\}$ ,  $\{x \to 5\}$  }